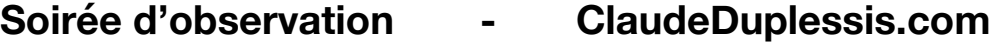

#### **Livres**

The Night Sky Observer's Guide (Willmann-Bell) Deep-Sky Wonders (Sky & Télescope) Parcourir le ciel (La maison de l'astronomie)

#### **Atlas**

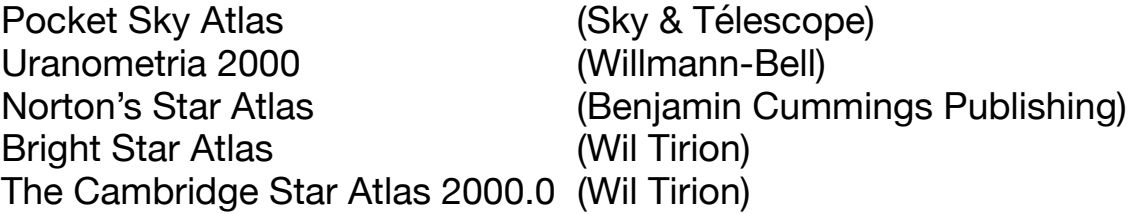

## **Logiciels**

#### **Gratuit**

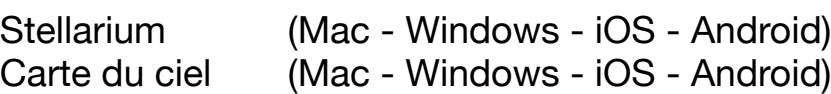

#### \$ \$ \$

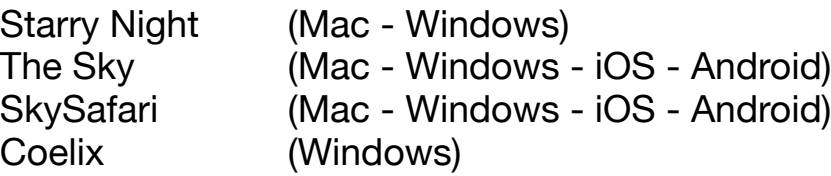

### **Météo**

Clear Sky Charts (CSC) (Allan Rahill - Attilla Danko) http://cleardarksky.com/csk/index.html

Interactive Global Geostationary Weather Satellite Images (NOAA) <https://weather.msfc.nasa.gov/GOES/>

**MeteoBlue** https://www.meteoblue.com/

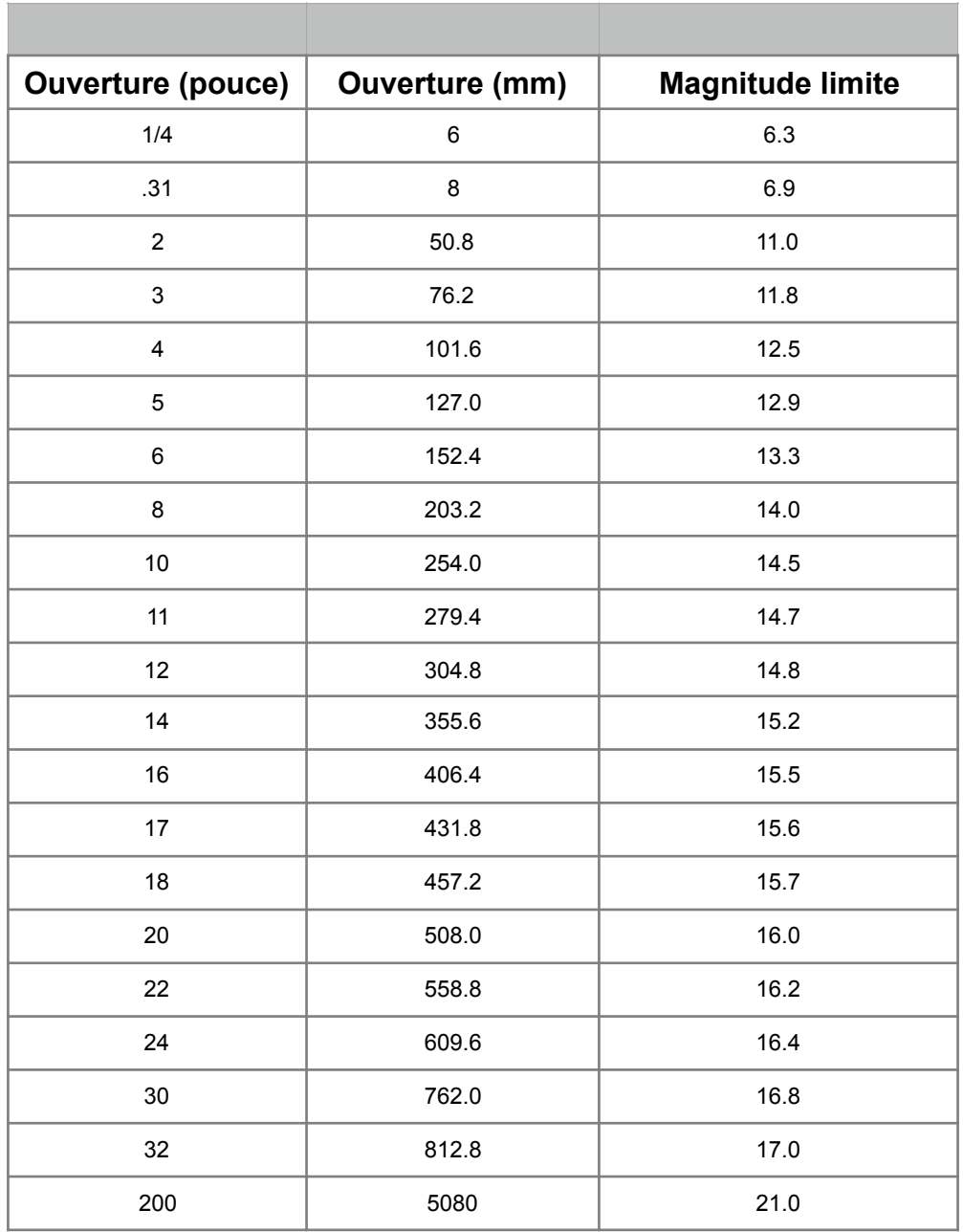

#### **Magnitude versus diamètre de l'instrument**

En pratique, un observateur expérimenté, sous de bonnes conditions, peut atteindre 1.5 à 2 magnitudes de plus.

## **Liens web**

Pour obtenir des images des objets : Google STScI : [http://archive.stsci.edu/cgi-bin/dss\\_form](http://archive.stsci.edu/cgi-bin/dss_form)

Observation des comètes Seiichi Yoshida :<http://www.aerith.net/comet/weekly/current.html>

Dans le ciel ce soir www.claudeduplessis.com Facebook : [www.facebook.com/danslecielcesoir/](http://www.facebook.com/danslecielcesoir/)

# **Outil pour la magnitude surfacique des objets du ciel profond**

http://claudeduplessis.com/Astro/Connaissances/index.html